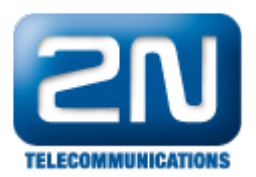

## Výpadky síťového uložiště

Ujistěte se, že na daném síťovém úložišti máte nastaven parametr "Pokoušet se připojit po [s]" na hodnotu vetší než 10.

Parametr – 1 znamená, že po výpadku úložiště se NS nesnaží o obnovu spojení.

Další informace: 2N<sup>®</sup> NetStar IP (oficiální stránky 2N)

2N® NetStar (oficiální stránky 2N)

Manuály: Podpora pro 2N® NetStar (wiki.2n.cz)